# Free Download Photoshop 3d Effect [TOP]

Installing Adobe Photoshop and then cracking it is easy and simple. The first step is to download and install the Adobe Photoshop software on your computer. Then, you need to locate the installation.exe file and run it. Once the installation is complete, you need to locate the patch file and copy it to your computer. The patch file is usually available online, and it is used to unlock the full version of the software. The patch file. It is usually available online, and it is used to unlock the full version of the software. After the patch file is copied, you need to run it and then follow the instructions on the screen. Once the patching process is complete, you will have a fully functional version of Adobe Photoshop on your computer. To make sure that the software is running properly, you should check the version number to ensure that the crack was successful. And that's it - you have now successfully installed and cracked Adobe Photoshop!

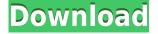

Size-wise, the 9.7-inch display is roughly the same as the 10.5-inch display available in the cellular 15-inch model of the 13-inch MacBook Pro. And as with the 15-inch model, the two display modules connect through Corning's Gorilla Glass, and all components are encased in aluminum. The MRIbased demo model, on the other hand, was said to be a 13-inch model. These sources, who were at Apple's Landmark Lofts offices in Cupertino, California, a few weeks ago, saw what are believed to be the front and back glass panels of the iPad Pro, and, unlike the smaller iPad mini and the original iPad Air, this model's back panel has two antennas: one for cellular and one for Wi-Fi. Since early September 2015 at WWDC, we've heard about a new entry in the even bigger market of devices for people to edit photos using their fingers and their eyes. The new device is a digital camera, a digital photo frame, and a tablet, all in one. The camera part is called "HDR Photos" and it's a new iPad that takes "HDR" (High Dynamic Range) photos. You can spend \$999 or \$1,099 depending on the model, and it's called the iPad Pro . The camera is self-processing and actually adds in 25 layers of dynamic range to your "raw" photo. MacRumors hears that the new MacBook Pro is now incorporating 2x SATA connectors. That means that both of your storage disks will now have 6gbps connections to the new port, making transfers of large amounts of data much more quickly. We've been hearing through the grapevine that the new MacBook Pros are being manufactured now and are shipping to the public today and Apple will be launching the new devices at an event in a couple of weeks.

## Download free Adobe Photoshop CS6Product Key Keygen 2023

#### What Do Adequate Knowledge Of The Internet Is?

Adobe Photoshop is a powerful Windows-based desktop publishing application originally designed to produce print-ready graphics, vector graphics, and a wide range of online digital media. If you're a newbie in Adobe Photoshop, you would need to design graphics with creative paintbrush. By using the tools and key commands you learn from this training, you will be able to create professional-quality visual graphics and content even if you have no graphic design training or knowledge. **What** 

### Are The Different Types of Vector?

Vector means that the graphic is composed of formatted lines and curves. Vector contains the basic shapes and is more scalable than raster, and it is not displayed with pixels—it only requires a destination resolution. **What Are The Different Colors?** 

There are two types of collors. The first type is represented as a single color stored in its own color, regardless of the amount of alacrity. The second type is represented as a color palette. Alacrity is made up of the color cover and color plan. What Is The Best Software for Beginners of Adobe Photoshop?

Canva is a graphic design free social media creation tool that is so easy to use, anyone can create professional-looking design in minutes. It offers more than 1 million different designs to start your project. Users can select their favorite images and create beautiful graphic design. e3d0a04c9c

## **Download free Adobe Photoshop CS6Activation Windows 10-11 2022**

With the Photoshop, you can choose what you want to do and get images that can be used for web design, print, social media, multimedia, and more. The software sits on your desktop, or a software can be installed on a web server. The Photoshop download includes the following feature sets:

- graphics manipulation
- image and vector editing
- image retouching
- image and vector layout
- web design
- post-production

There are different components to Photoshop:

- client side or desktop environment that allows editing or 'playing' of the image
- server or cloud environment where the designated images or shapes, etc., are stored for access
- Adobe Creative Suite Adobe Photoshop, Adobe Illustrator, Adobe InDesign
- Online attribution services

The Adobe Photoshop scripting is a scripting language which is able to program Photoshop and allows users to interact with the program without writing lines of code. One of the most important features of this language is to bring a web apart and allow users to create code which interacts with an image using JavaScript. Another important feature of this script language is its ability to incorporate web-based components to create applications. Adobe Photoshop is the dominant and most widely used image editing software. This software file is made up of a client side and a server side environments. That is, it has client, server, and Web interfaces.

download photoshop 3d plugin adobe photoshop cs3 portable free download picasa 3 photoshop free download download adobe photoshop cs3 portable photoshop lightroom 3 download adobe photoshop lightroom 3 free download download photoshop cs3 full crack 32bit photoshop cs5 32 bit download photoshop 7.0 download for pc 32 bit photoshop software app download

The camera is a digital camera with a floating monitor (side by side). The floating monitor can be controlled with a standard USB cable. A live preview image can be displayed on the floating monitor. Getting started is easy and takes less than a minute. The Nikon Coolpix is a digital still camera with a dedicated LCD monitor in which you can check out the subject while taking pictures. The camera comes with a power cable and a USB cable already attached. The built-in battery gives you around 500 pictures. A built-in memory card slot allows you to take photos without having to insert an additional memory card. At the same time, Adobe has introduced new file formats for web and print publishing. The company's PDF/A-1a specification is now the first and only web-ready PDF format that can be accepted by the three dominant web browsers—Internet Explorer, Chrome and Safari. The most recent features for print include the introduction of a new DWGML file format via MPDF that's intended as a simpler alternative to 2D DWG file formats. Adobe is also introducing a new DWGMLX file format for building 3D models in efficiency and with richer geometric information. In the meantime, Photoshop's support for the defining tools and workflow technologies of today

remains a part of Photoshop. As Adobe continues to expand its Photoshop features for web and print publications, in addition to their long-running film and media workflow enhancements, keeping its software relevant to the creative community has been an important goal. The new Adobe XD features, for instance, are accessible through desktop tools, hardware controllers and the web.

When you go online, we take care of the rest. Photoshop on the web lets you create amazing 2D and 3D images and videos online with saved favorites, auto-connect, desktop notifications, automatic updates, revision management and performance enhancements to make the experience smooth and reliable. Adobe has created the best online interface for people who want to do real-time edits in Photoshop right on the web. It provides the same advanced features as the desktop version and can be accessed on your favorite browser, providing essential editing benefits to anyone. You can control your settings and preferences on your devices, and access updates to your account settings for creating and sharing online content, and the ability to get notified when your Photoshop project changes, and you get new minor update to your Creative Cloud account. Whether you're a modern web developer or you're looking for the web experience for your current website, like your business logo or brand page, Photoshop on the web gives you the performance, customizability and easy workflow to create the look you are today and maintain it any time in the future. With Photoshop on the web, you can export your image files into Adobe Edge Workstation, the most popular web editing tool, which lets you bring your projects to life in a browser. Everything is simple, flexible and reliable, and you can do everything you're used to in Photoshop, from right at the browser. Whether you're a web developer looking for the fastest and most reliable web experience that delivers performance on every device, or a designer who likes to customize and ship - not always perfect and find what you are doing, Photoshop on the web changes how you create and share.

https://zeno.fm/radio/vlsi-technology-by-sm-sze-ebook-free-download https://zeno.fm/radio/zwcad-2012-activation-key https://zeno.fm/radio/microelectronic-circuits-7th-edition-pdf-download https://zeno.fm/radio/download-ebook-psikologi-komunikasi-jalaluddin-rakhmat https://zeno.fm/radio/tricaster-studio-free-software https://zeno.fm/radio/download-film-kiamat-2012-sub-indonesia https://zeno.fm/radio/missing-audioen-sb-for-nfs-the-run-version-download https://zeno.fm/radio/how-to-change-language-in-nba-2k13-from-russian-to-english https://zeno.fm/radio/infinite-rearm-4-v1-9 https://zeno.fm/radio/downloads-usb-xtaf-gui-version-44 https://zeno.fm/radio/acta-de-nacimiento-para-llenar-pdf-download https://zeno.fm/radio/voice-trap-v20-with-crack-and-acapella-lyrics https://zeno.fm/radio/kodak-preps-6-2-keygen https://zeno.fm/radio/sandeep-garg-economics-class-12-ebook-5419 https://zeno.fm/radio/tone2-nemesis-full-crack-11

Auto Smart Sharpen and Auto Shadows Adjust, which perform in-camera settings and physical and screen-dependent operations, have been enhanced. Additionally, the new Auto Expand Typeface Function works for any font, even those that were not used as master fonts in the registration process. This feature saves steps that are taken manually with the application, and prevents cases where users must adjust each font used on a page. Private Workspaces, a feature users can activate themselves using the new Private Workspaces button in the Application Bar, enable users to multitask and hide all shortcut keys on the Toolbar. A new icon and button in the Toolbar let users

select the last active object. Finally, the Content-Aware Move command lets users know in advance the scale of their selected photos before they are moved to a new layer. Face editing can now also be done in Sketch mode in Photoshop. This feature enables better editing in the outer contours of the face and other facial features, while an editing layer automatically updates when a user changes the face shape. An additional layer called Faces can be used to change the shape of numerous other types of geometry within an image. A new Fill command in the Type tool in Photoshop CC 2019.1.1 automatically fills the selected selection. Edit layers of the entire image, and if you extend the selection, the entire surrounding area is now editable. Lightroom CC 2019.1.1 introduces a new Auto Save option that enables users to save a photo while browsing and interacting with it when using the new app in fullscreen mode. Photo search in the Panorama mode and on the new Autoslide page in fullscreen mode has also been improved. In addition, when creating panoramas, the application allows user to match the previously tuned Auto Detection and Correction, and the new Result Preset window lets users preview the output before saving the panorama.

The new Glossary feature lets you see all the definitions for the new Photoshop terms. These definitions will be available in the next release of the software. There are 116 terms in the Photoshop glossary file. A new feature called Smart Object (or Smart Filter), the new filter in the Filters panel of Photoshop, will be rolled out in the next month or two. Smart Object (S/O) is a powerful and versatile new tool that takes ordinary photos and photos of people. This feature allows you to change the subject of your photo while you are still using Photoshop. Whether you want to draw attention to the eye of an animal, change the background, add a selfie, or do some crazy Photoshop effects, this tool will take your photos to the next level. Smart Object will be available in Photoshop CC, but it is not on LR or Aperture yet. So, it may take a month or two before this tool is available in creative cloud soon. Photoshop CC called built-in, and it is equipped with powerful tools that let you control your multiple clips and merge together into a single image, whether that is a brand logo, a set of images, a scene, or an entire slide show. Photo Merge is designed to make using Photoshop easier. Its design allows you to select the background and edit it without having to lose the original image. It also lets you artistically place an image between your original images.